## Exercício Programa 0 - Tiro ao alvo

Tópicos de Programação

4 de janeiro de 2010

José irá participar de um campeonato de tiro com espingarda de pressão. Para isto ele treinou o ano todo e o resultado de todos os seus tiros foram anotados. O registro de cada resultado é feito pelas coordenadas cartesianas considerando os eixos x e y passando pelo centro do alvo treinado. O alvo possui 4 circunferências que identificam a pontuação de um disparo. Todas as circunferências tem centro  $c = (0, 0)$  e raios iguais a 8, 16, 24 e 32. Conforme a figura abaixo, se um disparo ocorrer no ponto  $p = (17.33, 18.101)$ ,

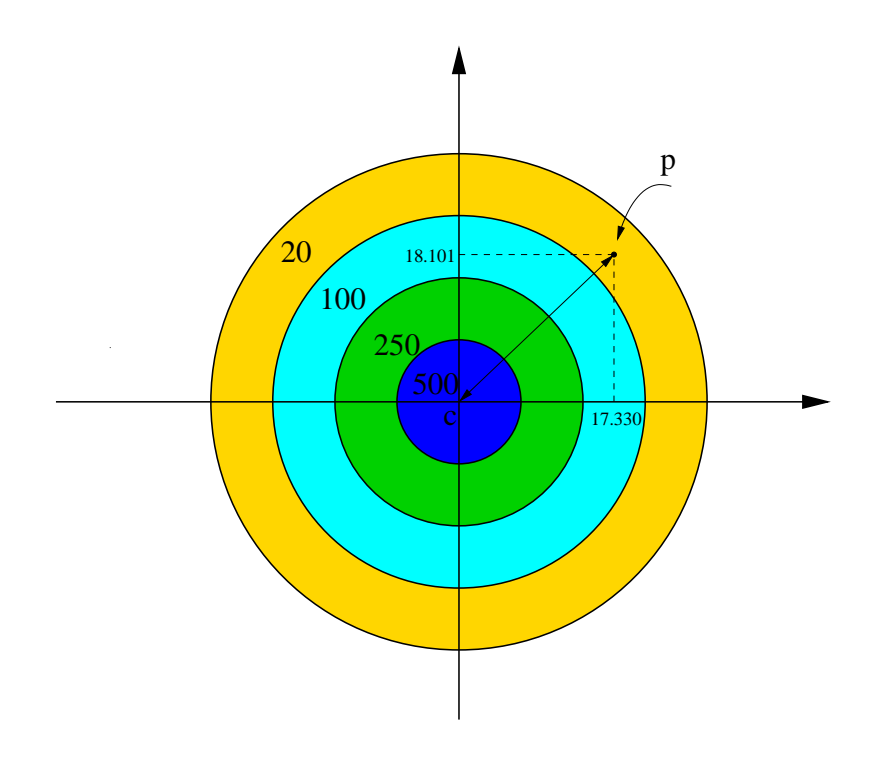

podemos identificar qual a região do alvo foi atingida, calculando a distância  $dist(p, c)$  do ponto p ao ponto c. Assim a distância do ponto (17.330, 18.101) ao

ponto  $(0,0)$  é

$$
\sqrt{(17.330 - 0)^2 + (18.101 - 0)^2} = 25.059.
$$

Sendo  $c = (0, 0)$ , um disparo qualquer em um ponto q tem pontuação

- 1. 500 se  $dist(q, c) \leq 8$ , o que corresponde ao acerto na região azul do alvo;
- 2. 250 se  $8 < dist(q, c) \le 16$ , o que corresponde ao acerto na região verde do alvo;
- 3. 100 se  $16 < dist(q, c) \le 24$ , o que corresponde ao acerto na região azul claro do alvo;
- 4. 20 se  $24 < dist(q, c) \leq 32$ , o que corresponde ao acerto na região laranja do alvo;
- 5. 0 se  $dist(q, c) > 32$ , o que corresponde ao acerto fora do alvo.

Como  $dist((17.330, 18.101), (0, 0)) = 25.059$ , o acerto o disparo no ponto  $p = (17.33, 18.101)$  acertou a região laranja dando a José 20 pontos.

## 1 A tarefa

Defina em seu programa um ponto como sendo

```
typedef struct{
 float x;
 float y;
} Ponto;
```
Dados dois pontos  $p \in q$ , dizemos que  $p \prec q$  quando  $p.x < q.x$ ou quando  $p.x = q.x e p.y \leq q.y$ . Escreva uma função  $troca(Ponto * p, Ponto * q)$  que troca os conteúdos de p e de q se  $q \prec p$ .

Escreva uma função dist que recebe os pontos  $p \in c$  e devolve a  $dist(p, c)$ .

Um teste contém todos os resultados do treinamento de José. A primeira linha do teste contém um número  $1 \leq n \leq 100000$  de disparos feitos por José durante o ano e cada uma das n linhas seguintes contém as coordenadas  $x e y$ referentes a cada um dos disparos.

Assim, o teste

5 1.1 3  $-10$  4.3 13 30  $-40.1$  22.2 1.1 3

temos que foram feitos 5 disparos nos pontos de coordenadas (1.1, 3), (−1, 4.3),  $(0, 0), (-40.1, 22.2)$  e  $(1.1, 3).$ 

Escreva um programa que leia os dados de um teste e, usando a função dist acima, imprima cada item abaixo em uma linha sem deixar linhas em branco. (Tome cuidado particular com a saída pois parte da correção será automática).

- 1. a soma total da pontuação obtida por José em seu treinamento;
- 2. a porcentagem de acertos na mosca (região azul escuro), com exatamente duas casas decimais usando as regras usuais de arrendondamento para a segunda casa decimal;
- 3. a quantidade de acertos fora do alvo;
- 4. os dois pontos  $p \in q$ , com  $p \prec q$ , cuja distância entre eles é a maior distância entre dois pontos, considerando inclusive os acertos fora do alvo; imprimir cada coordenada com exatamente duas casas decimais usando as regras usuais de arrendondamento para a segunda casa decimal. Os valores de p e q devem ser impressos pelo comando

printf ("(%.2f, %.2f) e (%.2f, %.2f)\n", p.x, p.y, q.x, q.y);

Então, para o exemplo dado a saída seria

1250 40.00 2 (-40.10, 22.20) e (13.00, 30.00)